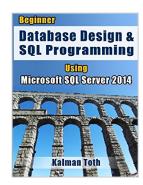

### Beginner Database Design & SQL Programming Using Microsoft SQL Server 2014

By Kalman Toth

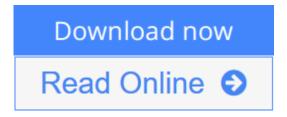

### Beginner Database Design & SQL Programming Using Microsoft SQL Server 2014 By Kalman Toth

Learn Microsoft Database Design & SQL Server 2014 Programming! SQL Server 2014 follows just in 2 years after SQL Server 2012 with very exciting new features. One on the top: in-memory OLTP tables for superior performance. With abundant computer memory, why keep tables on slow disk? Developers across the world face database issues daily. While immersed in procedural languages with loops, RDBMS forces them to think in terms of sets without loops. It takes transition. It takes training. It takes experience. Developers are exposed also to Excel worksheets, or spreadsheets, as they were called in the not so distant past. So, if you know worksheets, how hard can databases be? After all, worksheets look pretty much like database tables, don't they? The big difference is the connections among well-designed tables. A database is a set of connected tables, which represent entities in the real world. A database can be 100 connected tables or 3000. The connection is very simple: row A in table Alpha has affiliated data with row B in table Beta. However, even with 200 tables and 300 connections (FOREIGN KEY references), it takes a good amount of time to become familiar to the point of having an acceptable working knowledge. "The Cemetery of Computer Languages" is expanding. You can see tombstones like PL/1, Forth, Ada, Pascal, LISP, RPG, APL, SNOBOL, JOVIAL, Algol – the list goes on. For some, the future is in question: PowerBuilder, ColdFusion, FORTRAN and COBOL. On the other hand, SQL is running strong after 3 decades of glorious existence. What is the difference? The basic difference is that SQL can handle large datasets in a consistent manner based on mathematical foundations. You can throw together a computer language easily: assignment statements, looping, if-then conditional, 300 library functions, and voila! Here is the new language: Mars/1, named after the red planet to be fashionable with NASA's new Mars robot. However, can Mars/1 JOIN a table of 1 million rows with a table of 10 million rows in a second? The success of SQL language is so compelling that other technologies are tagged onto it like XML/XQuery, which deals with semistructured information objects. In SQL you are thinking at a high level. In C# or Java, you are dealing with details – lots of them. That is the major difference. Why is so much of the book dedicated to database design? Why not plunge into SQL coding and eventually the developer will get a hang of the design? Because

high-level thinking requires thinking at the database design level. A farmer has six mules. H how do we model it in the database? We design the Farmer and FarmAnimal tables, and then connect them with FarmerID FOREIGN KEY in FarmAnimal referencing the FarmerID PRIMARY KEY in the Farmer table. What is the big deal about it? It looks so simple. In fact, how about just calling the tables Table1 and Table2 to be more generic. Ouch! Meaningful naming is the very basis of good database design. Relational database design is truly simple for simple well-understood models. The challenge starts in modeling complex objects such as financial derivative instruments, airplane passenger scheduling, or a social network website. When you need to add 5 new tables to a 1000 table database and hook them in (define FOREIGN KEY references) correctly, it is a huge challenge. To begin with, some of the five new tables may already be redundant, but you don't know that until you understand what the 1000 tables are really storing. Frequently, learning the application area is the biggest challenge for a developer when starting a new job. The SQL language is simple to program and read even when touching 10 tables. Complexities abound though. The very first one: does the SQL statement touch the right data set – 999 records and 1000 or 998? T-SQL statements are turned into Transact-SQL scripts, stored procedures, and user-defined functions, and trigger server-side database objects.

**Download** Beginner Database Design & SQL Programming Using M ...pdf

Read Online Beginner Database Design & SQL Programming Using ...pdf

## Beginner Database Design & SQL Programming Using Microsoft SQL Server 2014

By Kalman Toth

#### Beginner Database Design & SQL Programming Using Microsoft SQL Server 2014 By Kalman Toth

Learn Microsoft Database Design & SQL Server 2014 Programming! SQL Server 2014 follows just in 2 years after SQL Server 2012 with very exciting new features. One on the top: in-memory OLTP tables for superior performance. With abundant computer memory, why keep tables on slow disk? Developers across the world face database issues daily. While immersed in procedural languages with loops, RDBMS forces them to think in terms of sets without loops. It takes transition. It takes training. It takes experience. Developers are exposed also to Excel worksheets, or spreadsheets, as they were called in the not so distant past. So, if you know worksheets, how hard can databases be? After all, worksheets look pretty much like database tables, don't they? The big difference is the connections among well-designed tables. A database is a set of connected tables, which represent entities in the real world. A database can be 100 connected tables or 3000. The connection is very simple: row A in table Alpha has affiliated data with row B in table Beta. However, even with 200 tables and 300 connections (FOREIGN KEY references), it takes a good amount of time to become familiar to the point of having an acceptable working knowledge. "The Cemetery of Computer Languages" is expanding. You can see tombstones like PL/1, Forth, Ada, Pascal, LISP, RPG, APL, SNOBOL, JOVIAL, Algol - the list goes on. For some, the future is in question: PowerBuilder, ColdFusion, FORTRAN and COBOL. On the other hand, SQL is running strong after 3 decades of glorious existence. What is the difference? The basic difference is that SQL can handle large datasets in a consistent manner based on mathematical foundations. You can throw together a computer language easily: assignment statements, looping, if-then conditional, 300 library functions, and voila! Here is the new language: Mars/1, named after the red planet to be fashionable with NASA's new Mars robot. However, can Mars/1 JOIN a table of 1 million rows with a table of 10 million rows in a second? The success of SQL language is so compelling that other technologies are tagged onto it like XML/XQuery, which deals with semi-structured information objects. In SQL you are thinking at a high level. In C# or Java, you are dealing with details – lots of them. That is the major difference. Why is so much of the book dedicated to database design? Why not plunge into SQL coding and eventually the developer will get a hang of the design? Because high-level thinking requires thinking at the database design level. A farmer has six mules. H how do we model it in the database? We design the Farmer and FarmAnimal tables, and then connect them with FarmerID FOREIGN KEY in FarmAnimal referencing the FarmerID PRIMARY KEY in the Farmer table. What is the big deal about it? It looks so simple. In fact, how about just calling the tables Table1 and Table2 to be more generic. Ouch! Meaningful naming is the very basis of good database design. Relational database design is truly simple for simple well-understood models. The challenge starts in modeling complex objects such as financial derivative instruments, airplane passenger scheduling, or a social network website. When you need to add 5 new tables to a 1000 table database and hook them in (define FOREIGN KEY references) correctly, it is a huge challenge. To begin with, some of the five new tables may already be redundant, but you don't know that until you understand what the 1000 tables are really storing. Frequently, learning the application area is the biggest challenge for a developer when starting a new job. The SQL language is simple to program and read even when touching 10 tables. Complexities abound though. The very first one: does the SQL statement touch the right data set – 999 records and 1000 or 998? T-SQL statements are turned into Transact-SQL scripts, stored procedures, and user-defined functions, and trigger server-side database objects.

#### Beginner Database Design & SQL Programming Using Microsoft SQL Server 2014 By Kalman Toth **Bibliography**

• Sales Rank: #1686549 in Books

• Published on: 2014-05-01 • Original language: English

• Number of items: 1

• Dimensions: 9.69" h x 1.37" w x 7.44" l, 2.36 pounds

• Binding: Paperback

• 606 pages

**Download** Beginner Database Design & SQL Programming Using M ...pdf

Read Online Beginner Database Design & SQL Programming Using ...pdf

Download and Read Free Online Beginner Database Design & SQL Programming Using Microsoft SQL Server 2014 By Kalman Toth

#### **Editorial Review**

About the Author

KALMAN TOTH, M.A. PHYSICS COLUMBIA UNIVERSITY & M.PHIL. IN COMPUTING SCIENCE COLUMBIA UNIVERSITY, IS AN SQL DATABASE DESIGN AND BUSINESS INTELLIGENCE SPECIALIST. HIS PROFESSIONAL RESEARCH INTEREST IS ARTIFICIAL INTELLIGENCE. HE IS CONVINCED THAT MACHINE INTELLIGENCE WILL NOT ONLY REPLACE HUMAN INTELLIGENCE BUT SURPASS IT MILLION TIMES IN THE NEAR FUTURE. HIS HOBBY IS FLYING GLIDERS, VINTAGE FIGHTER & BOMBER PLANES. CONTACT: kalmantoth@gmail.com .

#### **Users Review**

#### From reader reviews:

#### **Janie Ross:**

This Beginner Database Design & SQL Programming Using Microsoft SQL Server 2014 book is absolutely not ordinary book, you have it then the world is in your hands. The benefit you receive by reading this book is actually information inside this reserve incredible fresh, you will get info which is getting deeper anyone read a lot of information you will get. That Beginner Database Design & SQL Programming Using Microsoft SQL Server 2014 without we realize teach the one who reading it become critical in thinking and analyzing. Don't end up being worry Beginner Database Design & SQL Programming Using Microsoft SQL Server 2014 can bring any time you are and not make your tote space or bookshelves' grow to be full because you can have it in your lovely laptop even cellphone. This Beginner Database Design & SQL Programming Using Microsoft SQL Server 2014 having fine arrangement in word and layout, so you will not sense uninterested in reading.

#### **Mamie Esters:**

As people who live in the actual modest era should be revise about what going on or details even knowledge to make them keep up with the era which is always change and advance. Some of you maybe will certainly update themselves by examining books. It is a good choice for you but the problems coming to an individual is you don't know what kind you should start with. This Beginner Database Design & SQL Programming Using Microsoft SQL Server 2014 is our recommendation so you keep up with the world. Why, as this book serves what you want and want in this era.

#### Sylvia Alexander:

Playing with family in a park, coming to see the ocean world or hanging out with good friends is thing that usually you have done when you have spare time, in that case why you don't try thing that really opposite from that. One activity that make you not sensation tired but still relaxing, trilling like on roller coaster you are ride on and with addition of information. Even you love Beginner Database Design & SQL Programming Using Microsoft SQL Server 2014, you may enjoy both. It is great combination right, you still wish to miss

it? What kind of hangout type is it? Oh seriously its mind hangout guys. What? Still don't have it, oh come on its referred to as reading friends.

#### Thelma Atkins:

Within this era which is the greater man or woman or who has ability in doing something more are more important than other. Do you want to become one of it? It is just simple way to have that. What you should do is just spending your time not much but quite enough to have a look at some books. Among the books in the top list in your reading list will be Beginner Database Design & SQL Programming Using Microsoft SQL Server 2014. This book that is certainly qualified as The Hungry Hillsides can get you closer in growing to be precious person. By looking right up and review this book you can get many advantages.

Download and Read Online Beginner Database Design & SQL Programming Using Microsoft SQL Server 2014 By Kalman Toth #RGA62WKYSQE

# Read Beginner Database Design & SQL Programming Using Microsoft SQL Server 2014 By Kalman Toth for online ebook

Beginner Database Design & SQL Programming Using Microsoft SQL Server 2014 By Kalman Toth Free PDF d0wnl0ad, audio books, books to read, good books to read, cheap books, good books, online books, books online, book reviews epub, read books online, books to read online, online library, greatbooks to read, PDF best books to read, top books to read Beginner Database Design & SQL Programming Using Microsoft SQL Server 2014 By Kalman Toth books to read online.

## Online Beginner Database Design & SQL Programming Using Microsoft SQL Server 2014 By Kalman Toth ebook PDF download

Beginner Database Design & SQL Programming Using Microsoft SQL Server 2014 By Kalman Toth Doc

Beginner Database Design & SQL Programming Using Microsoft SQL Server 2014 By Kalman Toth Mobipocket

Beginner Database Design & SQL Programming Using Microsoft SQL Server 2014 By Kalman Toth EPub

RGA62WKYSQE: Beginner Database Design & SQL Programming Using Microsoft SQL Server 2014 By Kalman Toth